## **KARTA PRZEDMIOTU**

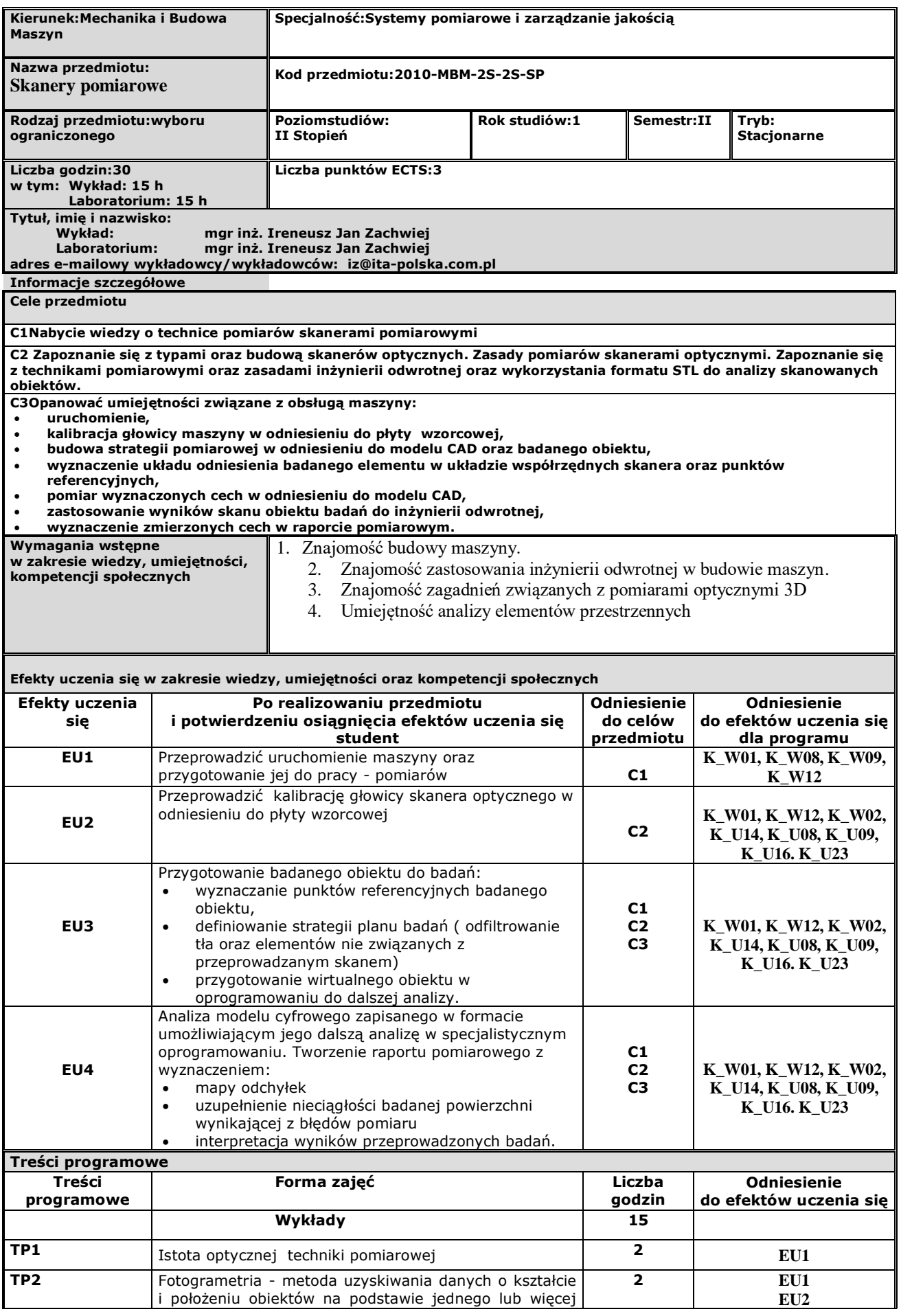

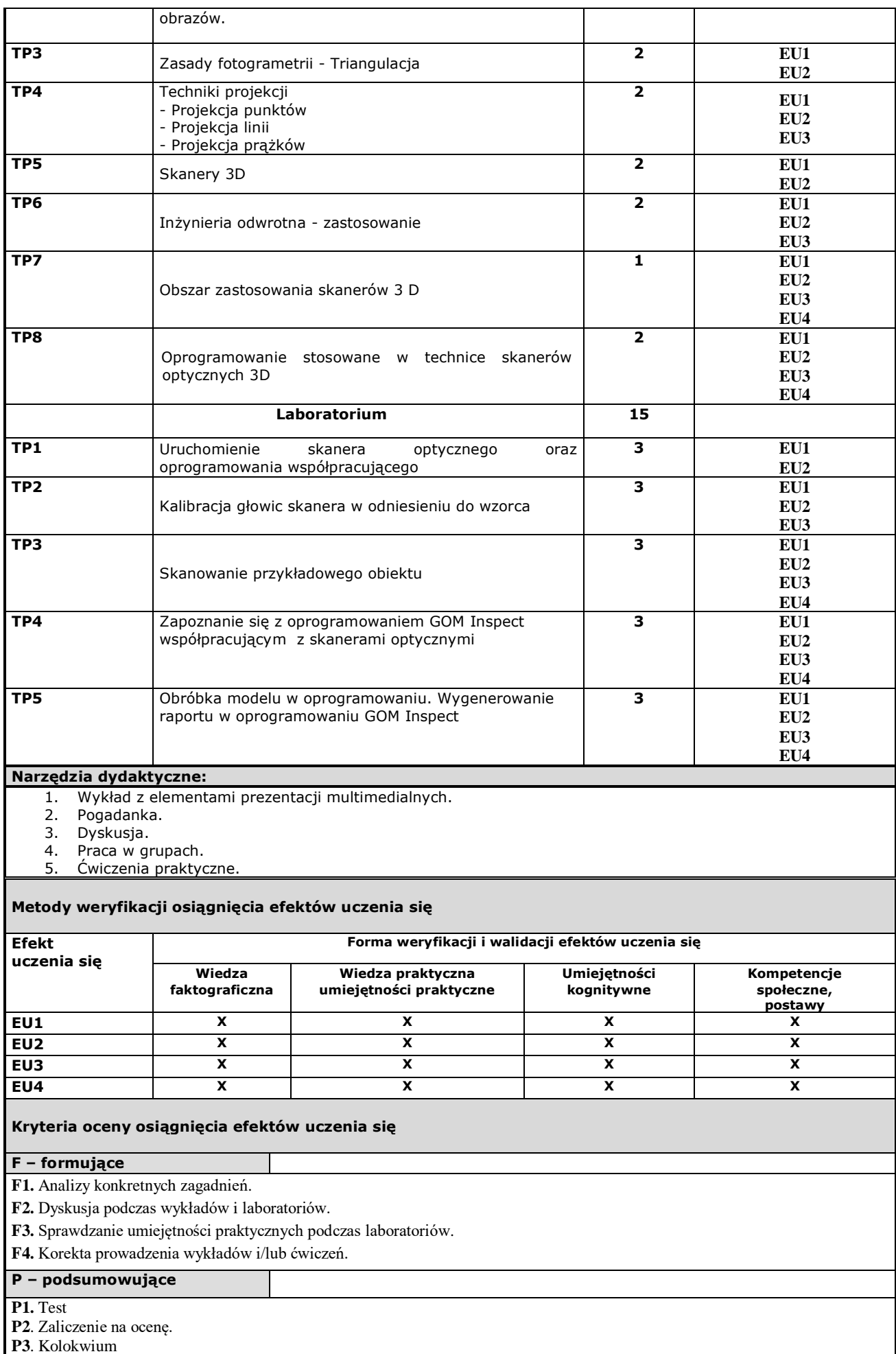

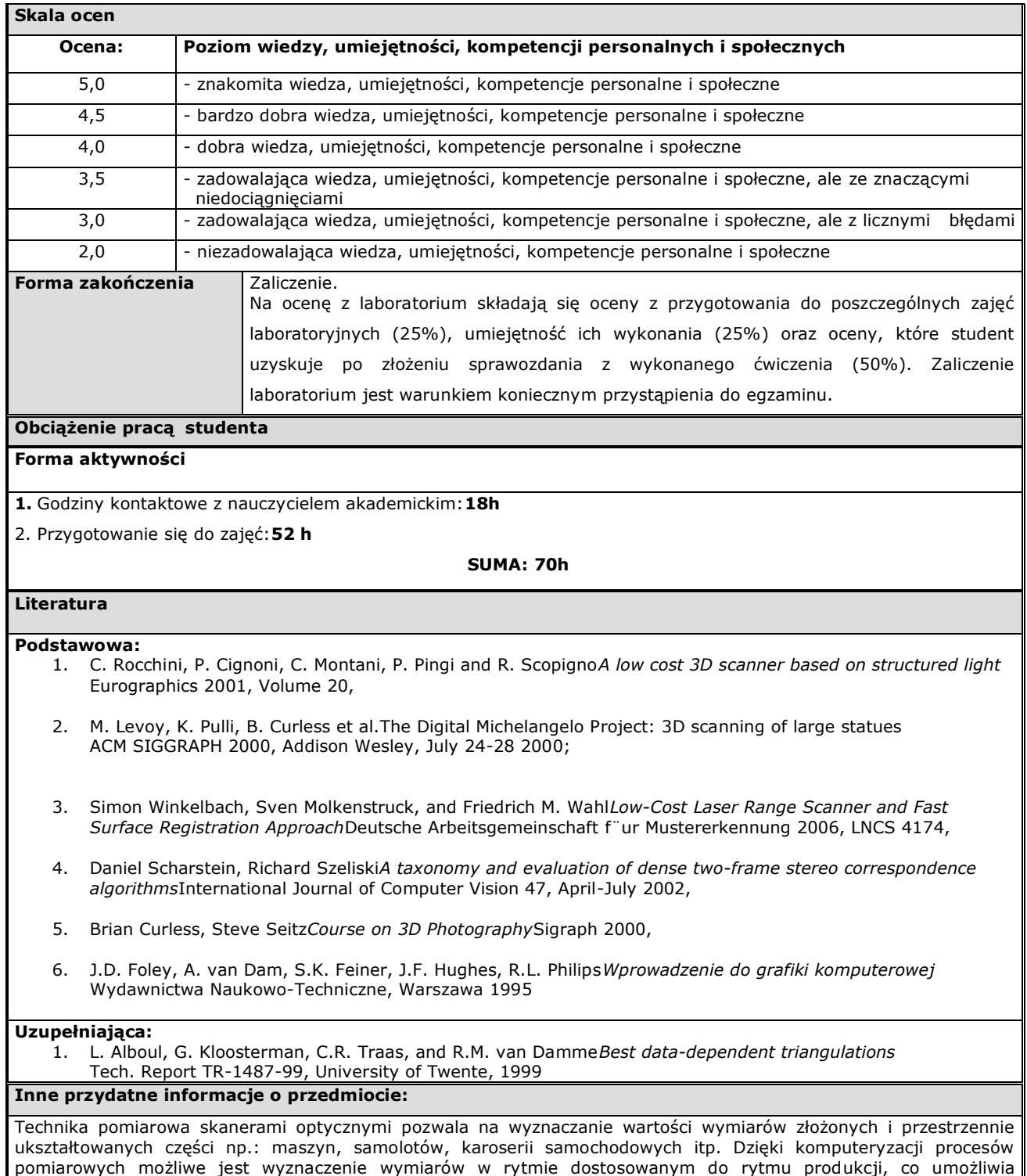

bezpośrednio korygować przebieg jakości procesu produkcyjnego.